# **Farbe**

# **THEORIE**

# **ÜBERBLICK ZUM THEMA IM UNTERRICHT ÜBERBLICK**

**4 FARBE**

Gisela Hollmann-Peissig

# **PRAXIS**

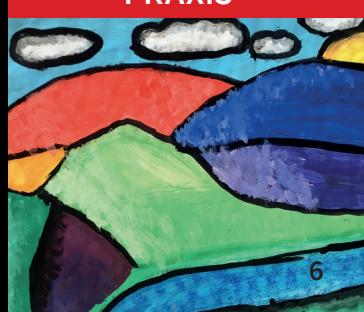

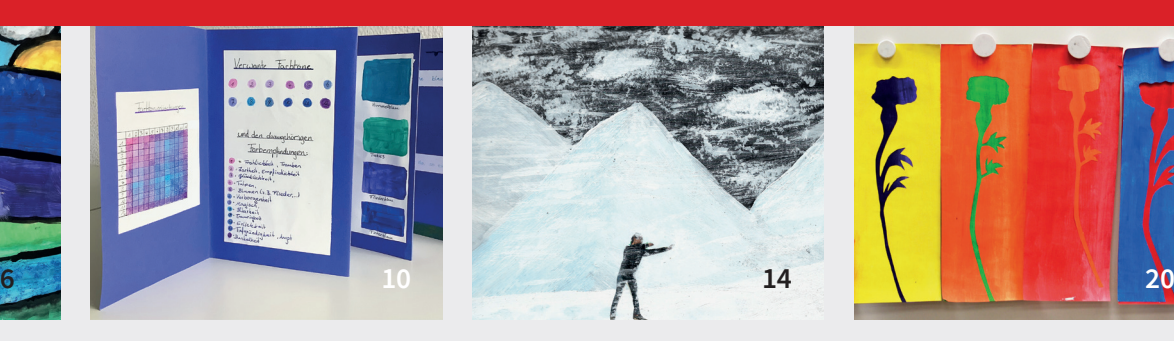

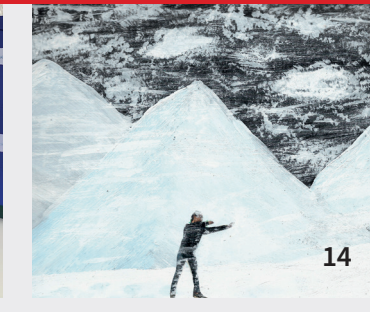

**42 Faszination der reinen Farben**

Alfred Czech

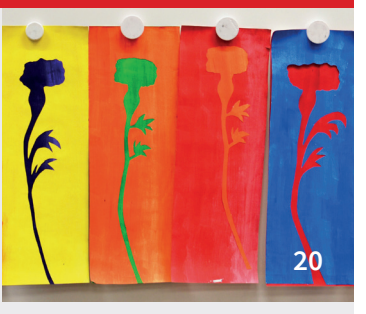

# **UNTERRICHTSIDEEN**

KLASSE 5 –7

**6 Leuchtend bunte Landschaften**  Farbmischungen kennenlernen und anwenden Gisela Hollmann-Peissig

#### KLASSE 5 –7

- **10 Rosa, Lila, Grün** 
	- Ein Farbforscherbuch zur Lieblingsfarbe gestalten Stefanie Aselmann

# **AUFGABEN**

#### KLASSE 5 – 6

**26 Seeblaue und bernsteinorange Farbwürfel** Farbtöne mischen und Kontraste erkunden Hilke Ludwig

# KLASSE  $5 - 6$

#### **28 Kunst aufräumen**

Von Wassily Kandinsky zu Ursus Wehrli Alexandra Socher

#### KLASSE 5 – 6, 10

# **30 Farbe erleben**

Farbwahrnehmung und Performance Stephanie Eickmeyer

# KLASSE 6 –7

# **32 Farben-Memo-Spiel**

Farben nachmischen und mit Piktogrammen kombinieren Katja Krumbeck

KLASSE 5 – 8

# **14 Weiß wie Schnee** Winterlandschaften malerisch erkunden Canan Tercan

KLASSE 7– 8

**20 Von der Gegenstands- zur Ausdrucksfarbe**  Farbiges Objektzeichnen und Abstrahierung Katja Krumbeck

#### KLASSE 5 –10

**34 Gemeinsam auf den Punkt gebracht**  Punkte als farbige Gestaltungselemente Wiebke Kontzog

# KLASSE 9 –10

**36 Farbmalerei mit Selfie**  Digitale Selbstporträts Wiebke Kontzog

#### KLASSE 7 –10

**38 Duftende Obststücke**  Mit Seifenresten modellieren Gisela Hollmann-Peissig

#### KLASSE 9 –10

# **40 Gesichter auf rotem Grund** Abstrahierte Farbporträts gestalten Marie-Luise Dietl

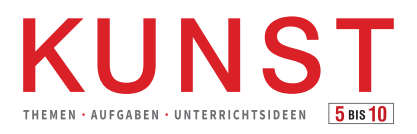

# **MAGAZIN**

**25 Rezensionen** Stephanie Eickmeyer / Gisela Hollmann-Peissig

### **EINBLICK**

**44** Annegret Bleisteiner: "Everything **is possible anything goes", 2019**  Eine Materialschlacht in Farbe Ann-Jasmin Ullrich

# **MEDIENTIPPS PÄDAGOGISCH GEFRAGT**

- **46 Schülerarbeiten präsentieren, aber wie?** Gisela Hollmann-Peissig / Thomas Michl
- **48 Impressum, Autor:innen, Vorschau**

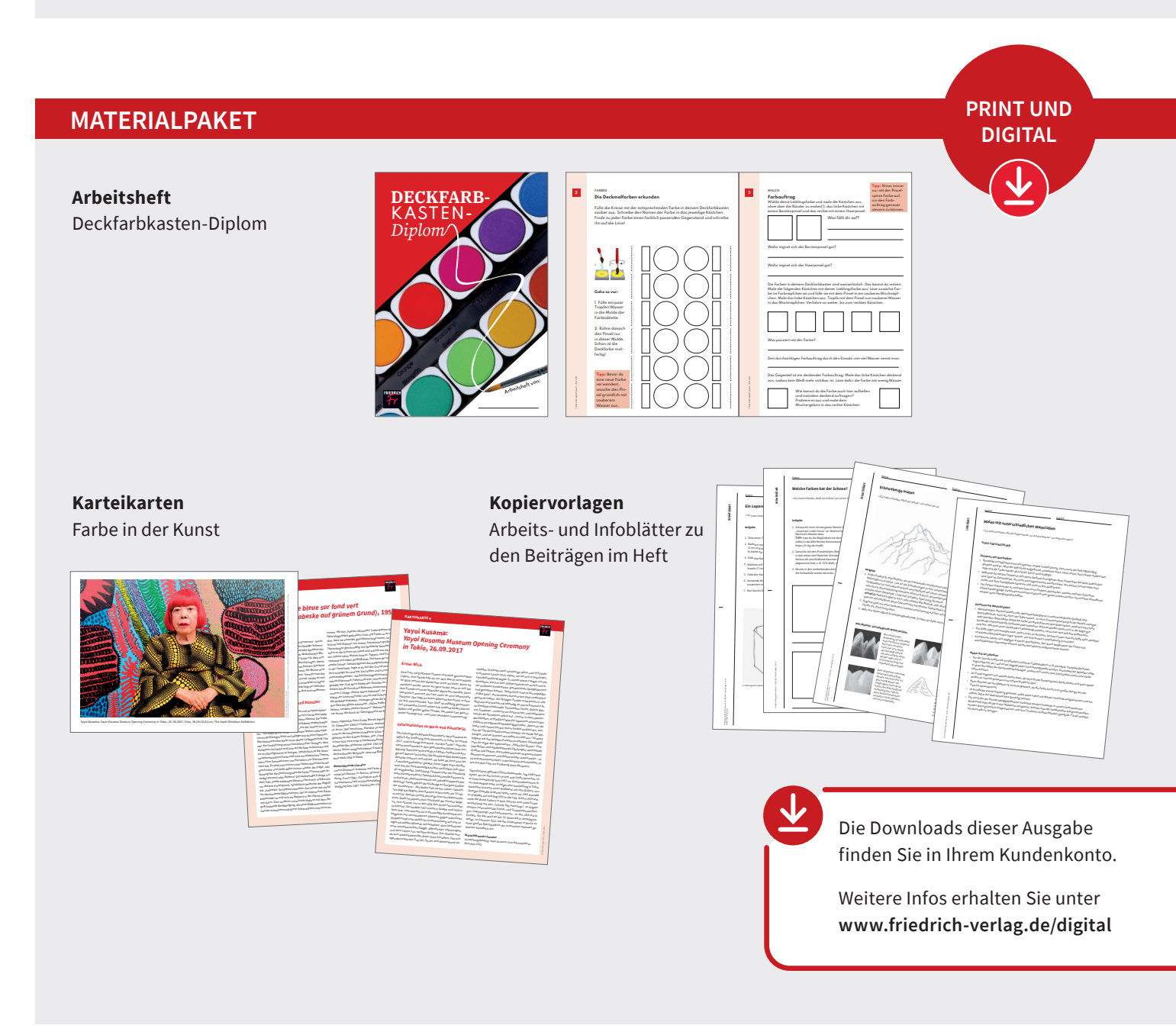